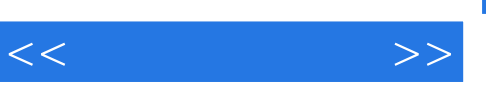

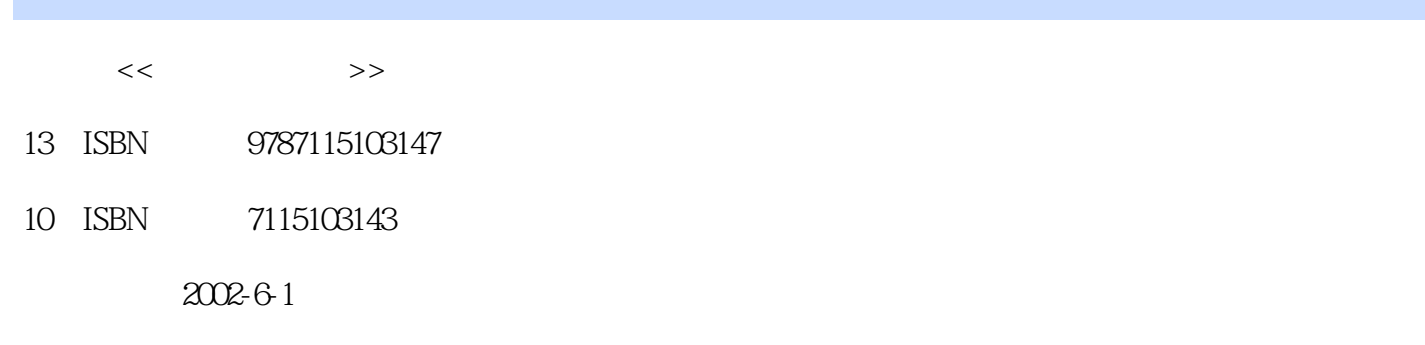

页数:312

字数:491000

extended by PDF and the PDF

更多资源请访问:http://www.tushu007.com

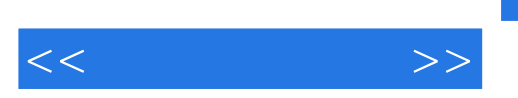

## , tushu007.com

AutoCAD 3ds max 3DS VIZ Photoshop

本书强调"面向工程实际",内容翔实、信息量大,适合从事建筑效果图设计制作以及建筑装潢

 $,$  tushu007.com

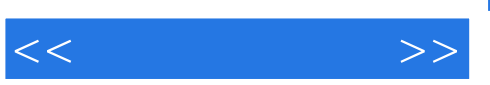

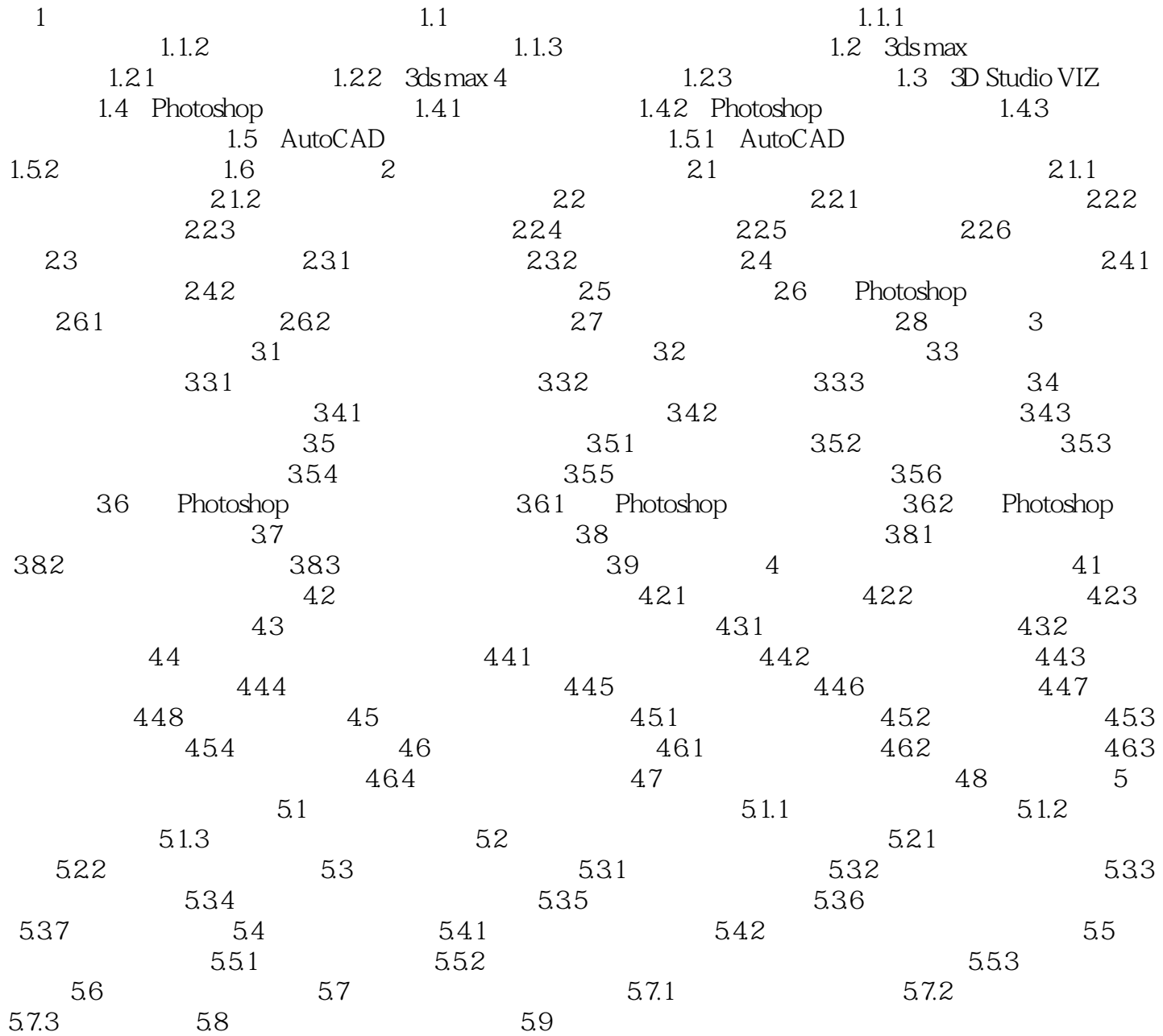

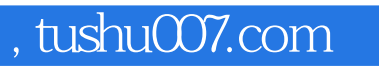

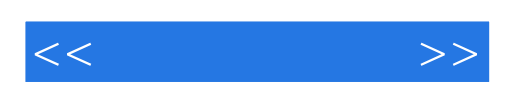

本站所提供下载的PDF图书仅提供预览和简介,请支持正版图书。

更多资源请访问:http://www.tushu007.com